### The Java Modeling Language (Part 2)

Wolfgang SchreinerWolfgang.Schreiner@risc.uni-linz.ac.at

#### Research Institute for Symbolic Computation (RISC)Johannes Kepler University, Linz, Austriahttp://www.risc.uni-linz.ac.at

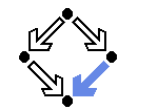

<span id="page-0-0"></span>Wolfgang Schreiner **http://www.risc.uni-linz.ac.at** 

t  $1/60$ 

### Practical Issues

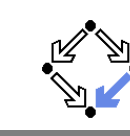

Recommended use with JML-annotated Java files.

- First compile with javac.
	- **Check syntactic and type correctness of Java source.**
- Then compile with jml.
	- **n** Check syntactic and type correctness of JML annotations.
- Then compile with escjava2.
	- **Check semantic consistency of JML annotations.**
	- More on ESC/Java2 later.

#### Errors can be made at each level.

### JML Class Specifications

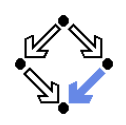

- **Class invariants and history constraints.** 
	- non null, invariant, constraint.
- **Public versus private behavior.** 
	- private normal behavior.
- **Model fields and model representations.** 
	- model, represents.
- Data groups.
	- in, maps  $\ldots\backslash$ into.
- Class refinements.
	- refines.

#### Support for programming in the large.

Wolfgang Schreiner **http://www.risc.uni-linz.ac.at** 

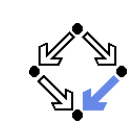

t  $2/60$ 

#### 1. Basic Class [Specifications](#page-0-0)

- 2. Classes for [Modeling](#page-4-0)
- 3. Model-based Class [Specifications](#page-6-0)
- 4. [Rounding](#page-13-0) Things Up

### A Java Class

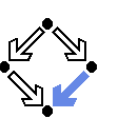

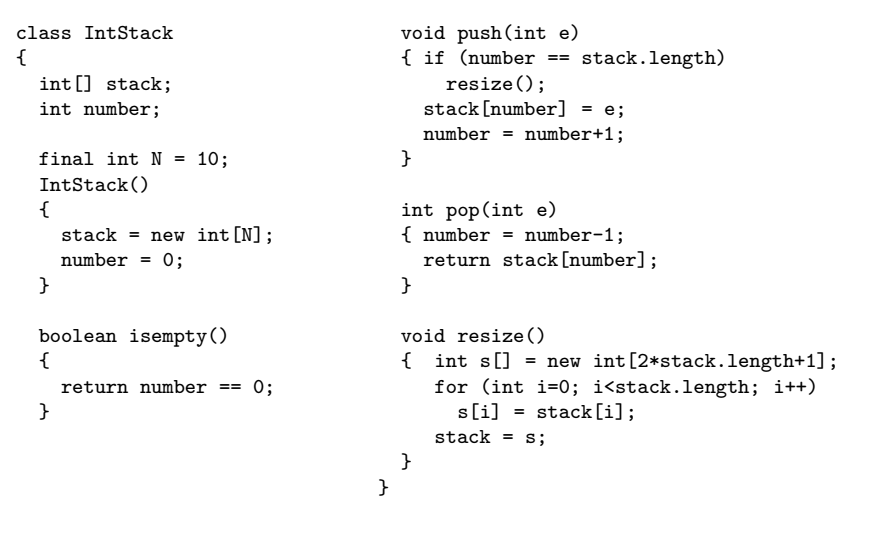

Wolfgang Schreiner **http://www.risc.uni-linz.ac.at** t  $5/60$ 

### History Constraints

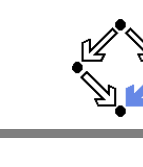

```
class IntStack{. .

// no method touches elements below the top of stack
/*@ constraint (\forall int i; 0 <= i && i < number-1;@ stack[i] == \old(stack[i])); @*/...}
```
- A history constraint must hold for the pre/post-state <mark>pair</mark> of every method call.
	- A constraint condition may use  $\lambda$  to refer to the pre-state.

Every history constraint is added to the post-condition of every method.

```
Class Invariants
```
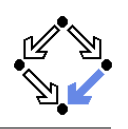

```
class IntStack{/*© non null @*/ int[] stack;
  int number;//@ invariant 0 \leq number && number \leq stack.length;
   ...
```
}

A class invariant must hold before and after each method call.

- Variable annotated by non
- Variable annotated by <u>non null</u> must not be null.<br>Clause <mark>invariant</mark> specifies a general class invariant.
- Private /\*@ helper @\*/ method need not maintain invariant.

Every class invariant is automatically added to the pre- and to the postcondition of every (non-helper) method.

{

}

}

Wolfgang Schreiner http://www.risc.uni-linz.ac.at

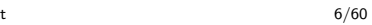

### Light-Weight Specification

```
class IntStack // V1...
final int N = 10;/*@ ensures stack.length == N@ k& number == 0; @*/IntStack()\{ stack = new int[N];
   number = 0:
 /*@ ensures \result <==>@ number == 0; @*/boolean isempty()
{ return number == 0;/*© ensures number == \old(number)+1
                                    @ k& stack[number-1] == e; @*/void push(int e)
{ if (number == stack.length)resize();
stack[number] = e;
number = number+1;}/*@ requires number > 0;
@ ensures number == \old(number)-1
@ && \result == stack[number]; @*/int pop(int e)
{ number = number-1;
return stack[number];}...
```
### Light-Weight Specification (Contd)

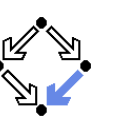

#### ...

```
/*@ ensures stack.length > \old(stack.length)@ && number == \cdot \old(number)
  @ && (\forall int i;
@ 0 <= i && i < number;
@ stack[i] == \old(stack[i])); @*/void resize()
{ int s[] =
new int[2*stack.length+1];
for (int i=0; i<stack.length; i++)s[i] = stack[i];stack = s;
}
```
#### Problem: stack implementation is externally visible.

}

Wolfgang Schreiner http://www.risc.uni-linz.ac.at

t  $9/60$ 

### Problem with Light-Weight Specification

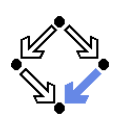

```
class IntStack{private int stack[];private int number;
private final int N = 10;/*@ ensures stack.length == N@ && number == 0; @*/
public IntStack() { ... }...}jml -Q IntStack.java...
Field "stack" (private visibility) can not be referenced in a
specification context of "package" visibility [JML]
```
### Private Implementation vs Public Interface

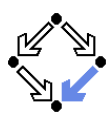

```
class IntStack{private int stack[];private int number;
private final int N = 10;public IntStack() { ... }
public boolean isempty() { ... }
public void push(int e) { ... }public int pop(int e) { ... }private void resize() { ... }}
```
#### Only selected methods should belong to the public interface.

Wolfgang Schreiner http://www.risc.uni-linz.ac.at

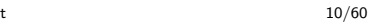

### Visibility of Specifications

- $\blacksquare$  Every JML specification has a visibility level.
	- Analogous to Java visibility levels.
		- Default, private, protected, private protected, public.
	- **Light-weight specifications: default visibility.** 
		- Similar to public but restricted to package level.
- $\blacksquare$  Heavy-weight specifications: visibility explicitly specified.
	- public normal behavior, private normal behavior.
- A specification may only access fields within its visibility.
	- Only private specifications may access private fields.

Need to use heavy-weight specifications.

### Heavy-Weight Specification

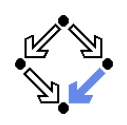

```
class IntStack // V2{private /*@ non_null @*/ int[] stack;
 private int number;/*© private invariant 0 \leq number

@ && number <= stack.length; @*//*@ private constraint
@ (\forall int i;
@ 0 <= i && i < number-1;
@ stack[i] == \old(stack[i]));@*private final int N = 10;
                                          /*@ private normal_behavior
@ assignable stack, number;
@ ensures stack.length == N&\& number == 0; &\&public IntStack()
{ stack = new int[N];number = 0:
                                          }/*@ private normal_behavior@ assignable \nothing;
@ ensures \result <==>@ number == 0; @*/public /*@ pure @*/boolean isempty()
{ return number == 0;}
...
```
Wolfgang Schreiner http://www.risc.uni-linz.ac.at

t  $13/60$ 

## Heavy-Weight Specification: Considerations

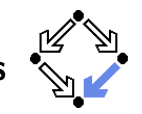

**Night** Visibility of invariants and history constraints.

private invariant, private constraint.

- Explicit frame conditions recommended: assignable.
	- Default: assignable \everything.
	- assignable stack: the array pointer may be changed.
	- $\texttt{assignable stack}$   $[ * ]$  the array content may be changed.

#### New predicate:  $\backslash \mathtt{fresh}(\mathtt{stack})$  .

- stack is newly allocated after resize().
- stack is newly allocated after resize().<br>Thus assignment stack[number] == ... in push is legal.
	- Otherwise possible that stack refers after resize() to existing array.
	- Rule: assignment to location is legal in method if location appears in method assignable clause or if location is newly allocated in method.

### Heavy-Weight Specification (Contd)

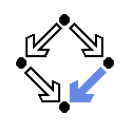

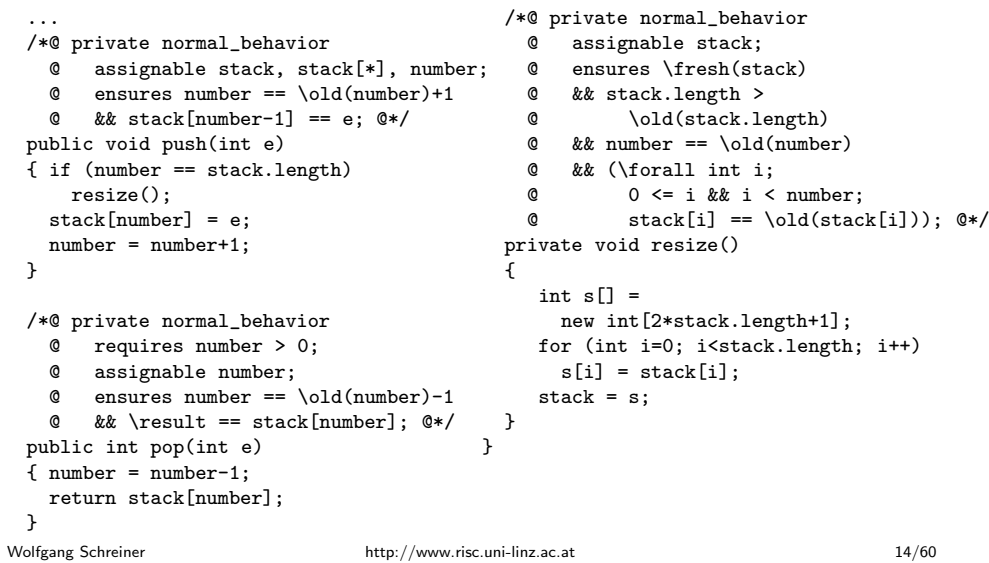

### Private versus Public Specifications

Let us assess the current situation.

- We have constructed a <mark>private</mark> specification.
	- Refers to the private variables of the class.
	- Can be used in the context of the class implementation.
	- Cannot be used as <sup>a</sup> contract between the user and the implementor of the class.
- For use as <sup>a</sup> contract, we need <sup>a</sup> public specification.
	- May refer only to public class interface.
	- But this interface may be too restricted to express the desired behavior of the class.

We need a possibility to extend the public class interface for the purpose of specifying the behavior of the class.

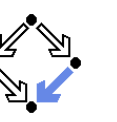

#### 1. Basic Class [Specifications](#page-0-0)

#### 2. Classes for [Modeling](#page-4-0)

3. Model-based Class [Specifications](#page-6-0)

#### 4. [Rounding](#page-13-0) Things Up

<span id="page-4-0"></span>Wolfgang Schreiner http://www.risc.uni-linz.ac.at

t  $17/60$ 

### Example

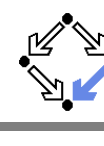

```
class IntStack{private /*@ non_null @*/ int[] stack;private int number;//@ model int len;
//@ represents len <- stack.length;//@ invariant 0 \leq number && number \leq len;
 /*@ ensures len == N && number == 0; @*/IntStack()
{ stack = new int[N];number = 0;}...}
```
### Model Fields

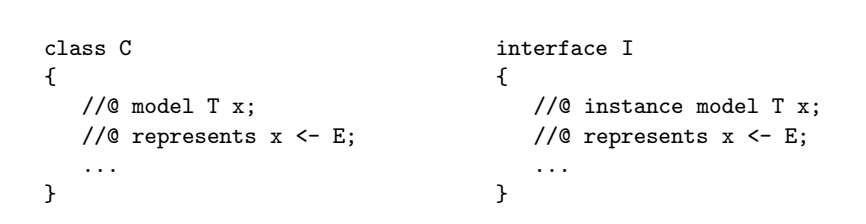

### A model field is <sup>a</sup> specification-only field.

- Considered as a normal field for the purpose of reasoning.
- Actually not provided by the implementation.
- In an interface, an instance model field, is considered <sup>a</sup> field of every class implementing the interface.
- A represents clause associates the model field to an<br>included the more care in the model field to an implementation expression.
	- **Describes how model field can be computed from actual fields.**

Wolfgang Schreiner http://www.risc.uni-linz.ac.at

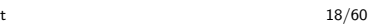

## Class Specifications and Abstract Datatypes

How to specify the public behavior of a class (concrete datatype)  $\mathcal{C}?$ 

- First mathematically axiomatize an abstract datatype.
	- Type name <sup>A</sup> and names of operations on <sup>A</sup>. Laws that the operations must obey.
	-
- Then define C and an abstraction function  $a: C \rightarrow A$ <br>Then a program object of type C to a mathematical
	- Maps a program object of type  $\mathcal C$  to a mathematical object  $A$ .
		- Has as its inverse a concretization relation  $\epsilon \subseteq$

as as its inverse a concretization relation  $c \subseteq A \times C$ .<br>  $\forall x \in C : c(a(x), x) \land \forall y \in A : c(x, y) \Rightarrow x = a(y).$ 

- Specify the methods of  $C$  in terms of the operations of  $A$ .
	- Instead of variable x of type C use term  $a(x)$  of type A.<br>Thus C becomes related to the well understood A.
- $S$  C becomes related to the well understood  $A$ .
	- Must prove that the methods satisfy the laws of the operations of  $A_\cdot$

#### C.A.R. Hoare, 1972: Proof of Correctness of Data Representations.

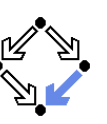

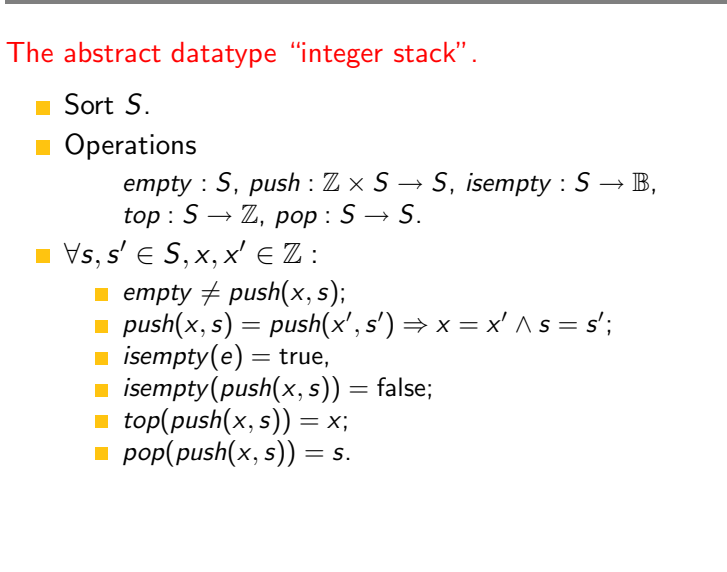

Wolfgang Schreiner http://www.risc.uni-linz.ac.at

t 21/60

### An Abstract Datatype in JML

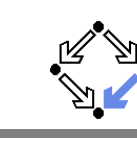

```
public /*@ pure @*/ class IntStackModel{// IntStackModel() is default constructor//@ public model boolean isempty();
//@ public model IntStackModel push(int e);//@ public model int top();
//@ public model IntStackModel pop();/*@ public invariant
@ (\forall IntStackModel s, s2; s != null;@ (\forall int e, e2; ;
@ !new IntStackModel().equals(s.push(e)) &&
@ (s.push(e).equals(s2.push(e2)) ==> s.equals(s2) && e == e2) &&
   @ new IntStackModel().isempty() &&@ !s.push(e).isempty() &&
@ e == s.push(e).top() &&
@ s.equals(s.push(e).pop())));@*/}
```
### A Method Specification

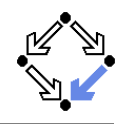

Assume concrete type Stack and abstraction function  $\bm{s}$  : Stack  $\rightarrow$  S.

- Input <sup>s</sup> : Stack.
- Input condition:  $\mathit{isempty}(a(s)) = \mathsf{false}.$
- Output *s'* : Stack.
- Output condition:  $a(s') = pop(a(s))$ .

The concrete method behaves like the abstract operation *pop*.

Wolfgang Schreiner http://www.risc.uni-linz.ac.at

t 22/60

## An Abstract Datatype in JML (Contd)

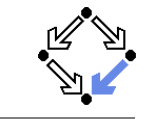

- A class tagged as <mark>pure</mark> contains only pure methods.
	- Convenient shortcut for classes describing abstract datatypes.
- A model method is <sup>a</sup> specification-only method.
	- **Just for reasoning, no implementation provided.**
	- $\blacksquare$  Typically pure (but need not be).
	- Behavior described by invariants (or by model programs).
- IntStackModel is <sup>a</sup> "class for modeling".
	- Intended for supporting specifications.
		- May use model methods without implementations.
			- $\blacksquare$  Just for reasoning, no runtime checking possible.
	- **May also provide method implementations.** 
		- Also runtime checking possible.

#### The JML tool suite comes with <sup>a</sup> library of classes for modeling.

### JML Classes for Modeling

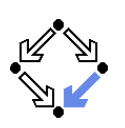

Package org.jmlspecs.models.\*. Directory /zvol/formal/JML/org/models.<br>Container types: JMLObjectSet, JMLObjectBag, JMLObjectSequence, . . . Numerical types: JMLInfiniteIntegerClass, JMLFiniteIntegerClass, . . . Most classes contain method implementations. Useful for runtime checking. Usage primarily by model import. Not linked to classes when compiled with javac. //@ model import org.jmlspecs.models.\*;For examples, see "Leavens et al, 2004: Preliminary Design of JML".Wolfgang Schreiner http://www.risc.uni-linz.ac.att 25/60

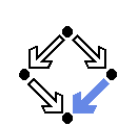

- <span id="page-6-0"></span>1. Basic Class [Specifications](#page-0-0)
- 2. Classes for [Modeling](#page-4-0)
- 3. Model-based Class [Specifications](#page-6-0)
- 4. [Rounding](#page-13-0) Things Up

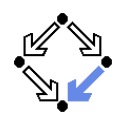

```
// file "IntStackModel.jml"
/*@ public pure model class IntStackModel@ {public model IntStackModel();

@ public model boolean isempty();
@ public model IntStackModel push(int e);public model int top();

@ public model IntStackModel pop();@public invariant ...
    @ }
@*/A model class is a specification-only class.
     Just for reasoning, no implementation provided.
Does apparently not fully work with JML 5.3.
     \Box Can be correctly checked with jml.
     \blacksquare Not found when checking other specifications.
```
Wolfgang Schreiner http://www.risc.uni-linz.ac.at

t 26/60

## Specifying the Public Behavior of <sup>a</sup> Class

There are different styles to specify the public behavior of <sup>a</sup> class.

- $\blacksquare$  Specify the public behavior in the class itself.
	- Class adds the public behavior to its private behavior.
- Specify the public behavior in an abstract class.
	- Class inherits from this abstract class.
- Specify the public behavior in an interface.
	- Class implements this interface.
- Specify the public behavior in an JML specification file.
	- Class refines this specification.

We will investigate these alternatives in turn.

### Public Behavior in Class

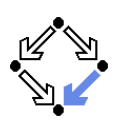

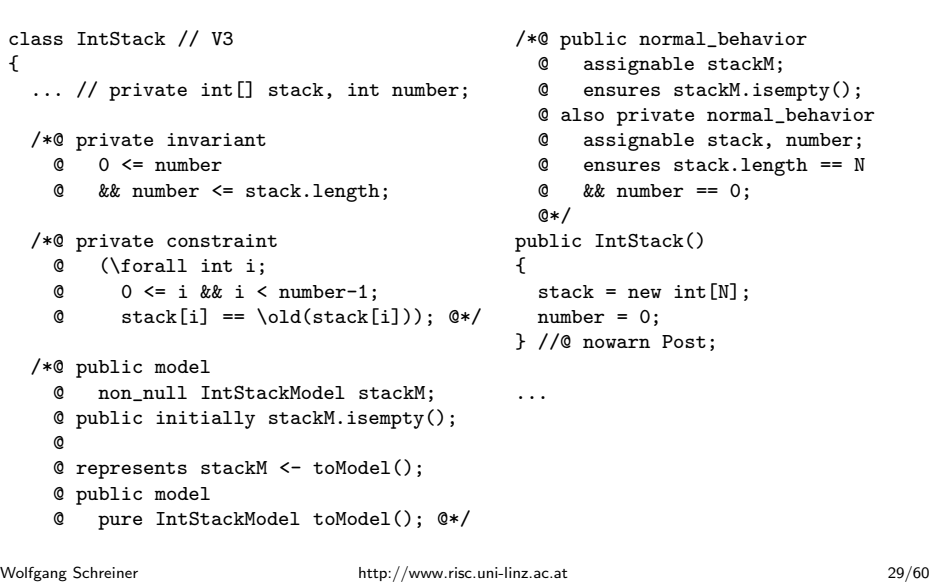

### Public Behavior in Class (Contd)

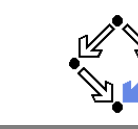

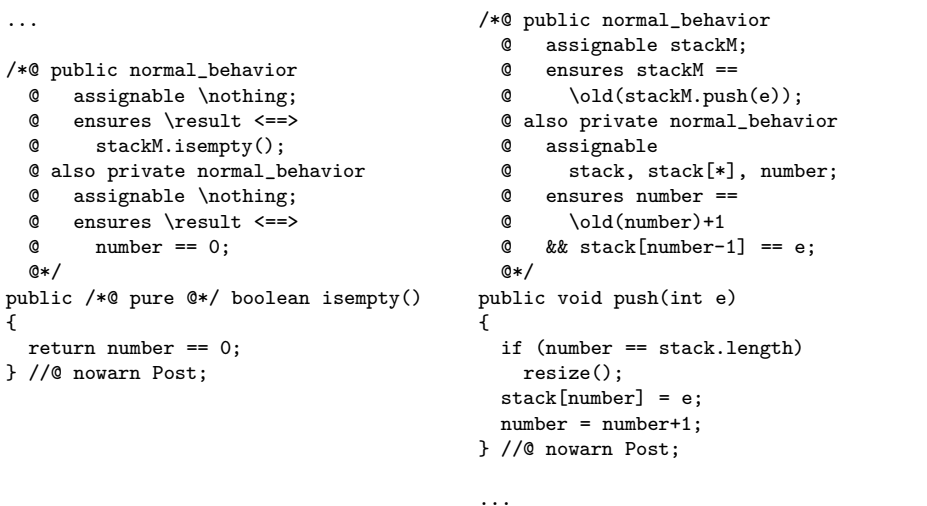

### Public Behavior in Class: Considerations

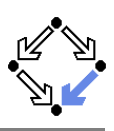

#### initially Clause:

**Specification of initial value of model field.** 

#### model pure IntstackModel toModel()

- Pure function to convert this
- **n** Implementation remains unspecified (later).

#### ■ nowarn Post

- Since implementation of toModel is unspecified, ESC/Java2 cannot check postcondition of public behavior.
- Unfortunately this also prevents checking of private behavior.

#### $\blacksquare$  also ...

- Combine public behavior and private behavior.
- **Method must satisfy each behavior.** 
	- Problem with assignable clause of public behavior (later).

...

Wolfgang Schreiner **http://www.risc.uni-linz.ac.at** 

```
t 30/60
```
### Public Behavior in Class (Contd'2)

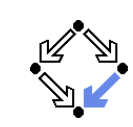

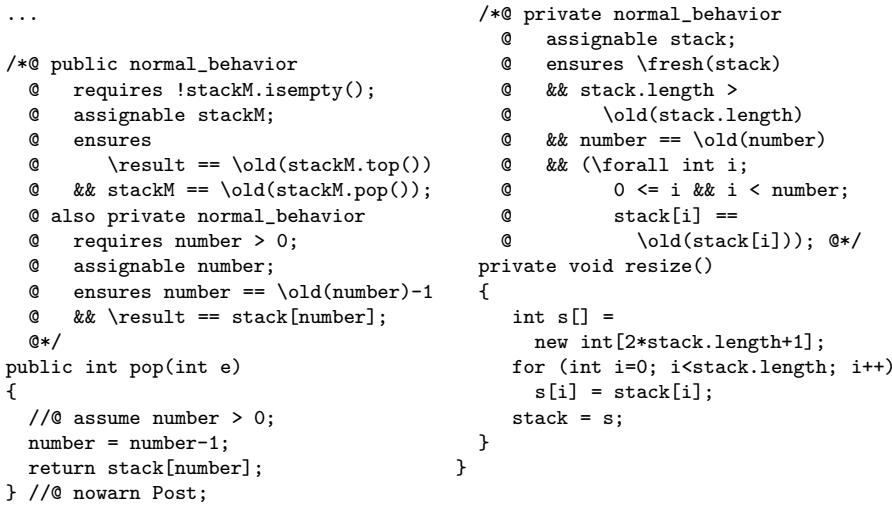

{

### Public Behavior in Class: Considerations

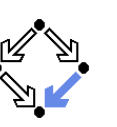

- assume number > 0 in pop()
	- $\blacksquare$  ESC/Java2 complains.
	- Due to the lack of the implementation of abstraction function, thiscannot be deduced from the precondition of the public behavior.
- No separation of public and private behavior.
	- **Both mixed in same file.**

#### A messy solution.

Wolfgang Schreiner http://www.risc.uni-linz.ac.at

t  $33/60$ 

### Data Groups

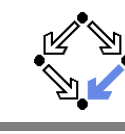

private /\*@ non\_null @\*/ int[] stack; //@ in stackM;//@ maps stack[\*] \into stackM;

private int number; //@ in stackM;

- Declaration of field stackM also introduces a data gro<mark>up</mark> stackM.
	- A data group is a set of storage locations.
	- Initially, only the location of the declared variable is in data group.
- An assignable clause actually refers to data groups.
	- All storage locations in referenced data group may be changed.
- A data group may be extended.
	- in stackM adds declared variable to data group stack.
	- $\texttt{max} \ \ \texttt{min} \ \ \texttt{int} \ \ \ \texttt{add} \ \ \texttt{all} \ \ \texttt{elements} \ \ \texttt{if} \ \ \texttt{int} \ \ \ \texttt{add} \ \ \texttt{all} \ \ \texttt{elements} \ \ \texttt{if} \ \ \texttt{int} \ \ \texttt{if} \ \ \texttt{if} \ \ \texttt{if} \ \ \texttt{if} \ \ \texttt{if} \ \ \texttt{if} \ \ \texttt{if} \ \ \texttt{if} \ \ \texttt{if} \ \ \texttt{if} \ \ \texttt{if} \ \ \texttt{if} \ \ \texttt{if} \ \ \texttt{if} \ \ \text$

By incorporation into the data group stackM, the variable stack, all elements of stack and number may change, when stackM may change.

### Frame Condition of Public Behavior

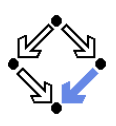

- /\*@ public normal\_behavior
	- @ assignable stackM; @ ensures stackM.isempty(); @ also private normal\_behavior@ ... $0*/$  public IntStack(){stack = new  $int[N]$ ;  $number = 0$ : } //@ nowarn Post;

#### assignable stackM

- Frame condition says that only model field stackM may be changed.
- But actually concrete fields stack and number are changed.
- $\blacksquare$  ESC/Java2 complains.

#### Need to relate model fields to concrete fields.

Wolfgang Schreiner http://www.risc.uni-linz.ac.at

t  $34/60$ 

### Implementation of Abstraction Function

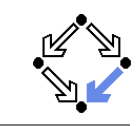

We have not yet defined the abstraction function toModel().

/\*@ public pure model IntStackModel toModel()

- @ {
- @ IntStackModel <sup>m</sup> <sup>=</sup> new IntStackModel();
- $\textcircled{1}$  for (int i = 0; i < number; i++)
- $m.push(\text{stack}[i]):$
- @ return m;
- @ } @\*/
- **Practically useful for runtime checking.** 
	- Any reference to model variable stackM
	- Any reference to model variable stackM is replaced by toMode1().<br>Requires an implementation of (the methods of) IntStackMode1.
- **Principially useful for verification.** 
	- Requires <sup>a</sup> specification of toModel which uniquely determines stackM from
	- Reasoner must be strong enough (ESC/Java2 is not).

### Specification of Abstraction Function

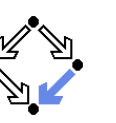

```
/*@ also private normal_behavior
@ ensures \result.length() == number
@ && (\forall int i; 0 <= i && i < number;
@ \result.elemAt(i) == stack[number-i-i]);@ public pure model IntStackModel toModel()@ {@ IntStackModel m = new IntStackModel();\textcircled{1} for (int i = 0; i < number; i++)
  @ m.push(stack[i]);@ return m;@ }
@*/
```
#### Relates the elements of stackM to those of stack.

Wolfgang Schreiner **http://www.risc.uni-linz.ac.at** 

t  $37/60$ 

### Public Behavior in Abstract Class

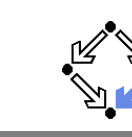

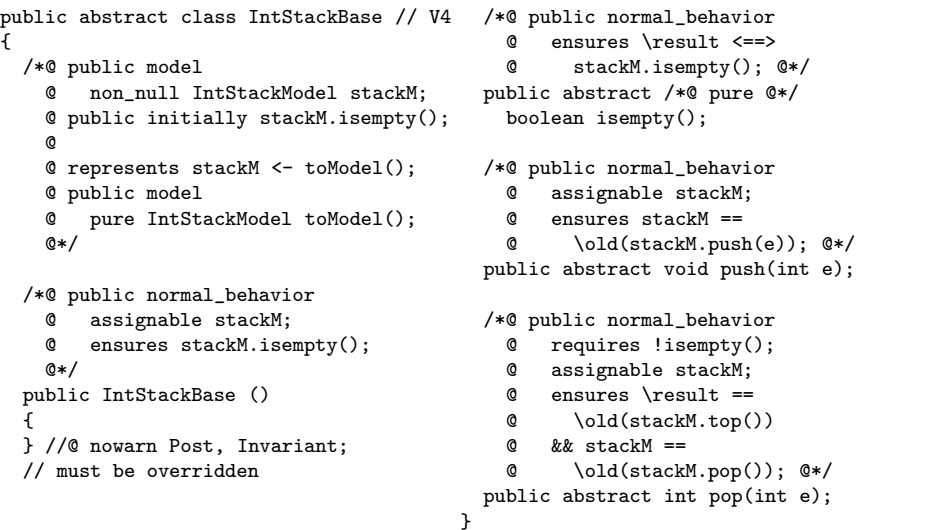

### Generalization of Model Type

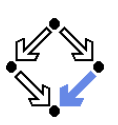

```
class IntStackModel{...
//@ public model int length();
//@ public model int elemAt(int i);/*@ public invariant
@ (\forall IntStackModel s; s!= null;(\forall forall int e, i; ;

@ new IntStackModel().length() == 0 &&
@ s.push(e).length() == 1+s.length() &&\& s.elemAt(0) == s.top() &
@ s.elemAt(i+1) == s.pop().elemAt(i)));@*}
```
### Recursive definition of length and of elemAt.

Wolfgang Schreiner http://www.risc.uni-linz.ac.at

```
t 38/60
```
## Public Behavior in Abstract Class (Contd)

class IntStack extends IntStackBase{

```
private /*@ non_null @*/
int[] stack; //@ in stackM;
//@ maps stack[*] \into stackM;
```
private int number; //@ in stackM;

```
/*@ private invariant0 \leq x number

@ && number <= stack.length; @*/
```
/\*@ private constraint

```

@ (\forall int i;
```
- @ 0 <= i && i <sup>&</sup>lt; number-1;
- @ stack[i] == \old(stack[i]));

```
@*/
```
private final int  $N = 10$ ;

```
/*@ private normal_behavior@ assignable stackM,stack, number;

@ ensures stack.length == N@ & x number == 0:

@ also public normal_behavior@ assignable stackM;
@ ensures stackM.isempty(); @*/public IntStack()
{ stack = new int[N];number = 0:

} //@ nowarn Post, Invariant;
```
...

### Public Behavior in Abstract Class (Contd'2)

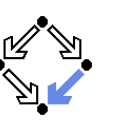

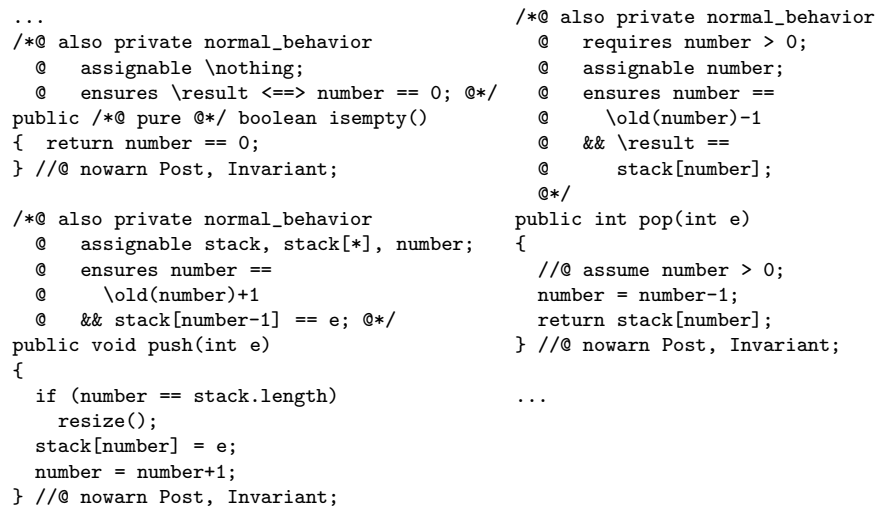

Wolfgang Schreiner **http://www.risc.uni-linz.ac.at** 

t  $41/60$ 

## Public Behavior in Abs.Class: Considerations

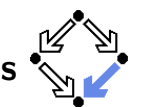

- **Clear separation of behaviors.** 
	- **Public behavior in abstract superclass.**
	- **Private behavior in concrete subclass.**
- model stackM
	- Model field inherited by any subclass of abstract class.
- Constructor must be specified in abstract class.
	- Abstract class always has default constructor.
- also private normal behavior
	- **Extension of public behavior by private behavior.**
- assignable stackM, ... in constructor IntStack()
	- Frame condition of private behavior!
	- Constructor IntStack() calls constructor InstStackBase().

#### Quite clean solution.

```
Public Behavior in Abstract Class (Contd'3)
```
...

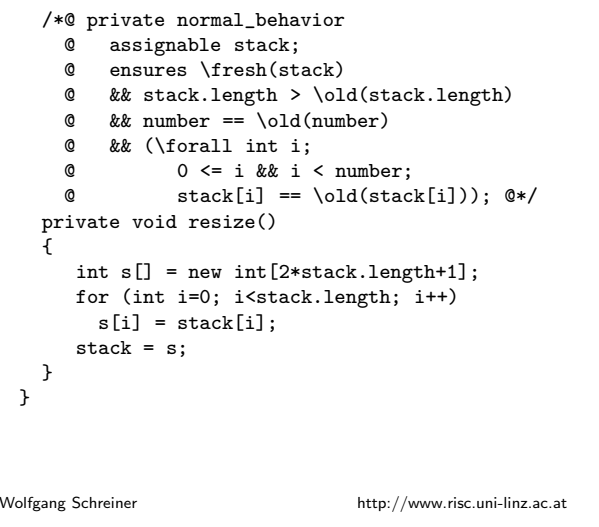

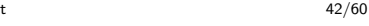

### Public Behavior in Interface

public interface IntStackInterface // V5/\*@ @ public instance model @ non\_null IntStackModel stackM; @ public initially stackM.isempty();@ @ represents stackM <- toModel();@ public model @ pure IntStackModel toModel();@\*//\*@ public normal\_behavior @ assignable \nothing; @ ensures \result <==> @ stackM.isempty();@\*//\*@ public normal\_behavior@ assignable stackM;@ ensures stackM == @ \old(stackM.push(e));@\*/ public void push(int e);/\*@ public normal\_behavior @ requires !stackM.isempty();@ assignable stackM; @ ensures \result == @ \old(stackM.top()) $@$  && stack $M ==$  @ \old(stackM.pop());@\*/ public int pop(int e);د -

public /\*@ pure @\*/ boolean isempty();

{

### Public Behavior in Interface (Contd)

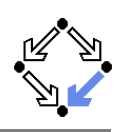

class IntStack implements IntStackInterfaceprivate /\*@ non\_null @\*/ int[] stack: //@ in stackM; //@ maps stack[\*] \into stackM;private int number; //@ in stackM; $/*$ © private invariant  $0 \le$  number @ && number <= stack.length; \*//\*@ private constraint @ (\forall int i; @ 0 <= i && i <sup>&</sup>lt; number-1; @ stack[i] == \old(stack[i])); $@*$ private final int  $N = 10$ ; /\*@ private normal\_behavior @ assignable stack, number; @ ensures stack.length == N $&x$  number == 0; @ also public normal\_behavior@ assignable stackM; @ ensures stackM.isempty();@\*/ public IntStack(){stack =  $new int[N]:$  $number = 0$ : } //@ nowarn Post, Invariant;...

...

{

Wolfgang Schreiner http://www.risc.uni-linz.ac.at

t  $45/60$ 

### Public Behavior in Interface (Contd'3)

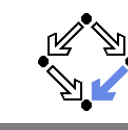

```
/*@ private normal_behavior@ assignable stack;
@ ensures \fresh(stack)
@ && stack.length > \old(stack.length)@ && number == \old(number)
    @ && (\forall int i;
@ 0 <= i && i < number;
@ stack[i] == \old(stack[i])); @*/private void resize()
{ int s[] = new int[2*stack.length+1];for (int i=0; i<stack.length; i++)s[i] = stack[i];stack = s;
  }}
```
### Public Behavior in Interface (Contd'2)

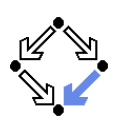

#### ...

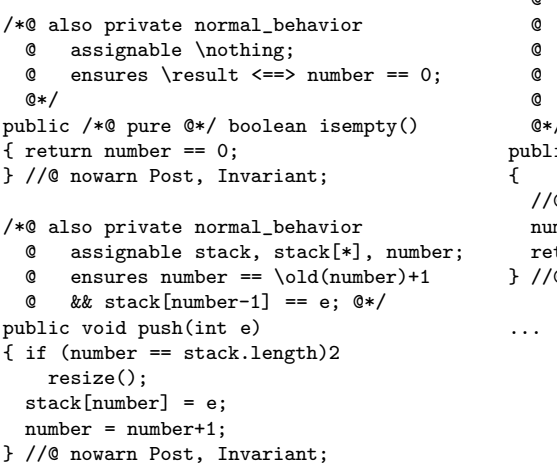

/\*@ also private normal\_behaviorrequires number  $> 0$ ; assignable number: ensures number  $==$  @ \old(number)-1 @ && \result == stack[number];@\*/ public int pop(int e)//@ assume number <sup>&</sup>gt; 0; $mber = number -1$ : return stack[number];} //@ nowarn Post, Invariant;

Wolfgang Schreiner http://www.risc.uni-linz.ac.at

t  $46/60$ 

## Public Behavior in Interface: Considerations

- **Clear separation of behaviors.** 
	- **Public behavior in interface.**
	- **Private behavior in class.**
- **n** instance model stackM
	- Model field of any class implementing the interface.
- No constructor in interface possible.
	- Both public and private behavior of constructor specified in class.
- also private normal behavior
	- **Extension of public behavior specified in interface by private behavior.**

#### Rather clean solution.

### Public Behavior in JML Specification File

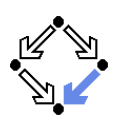

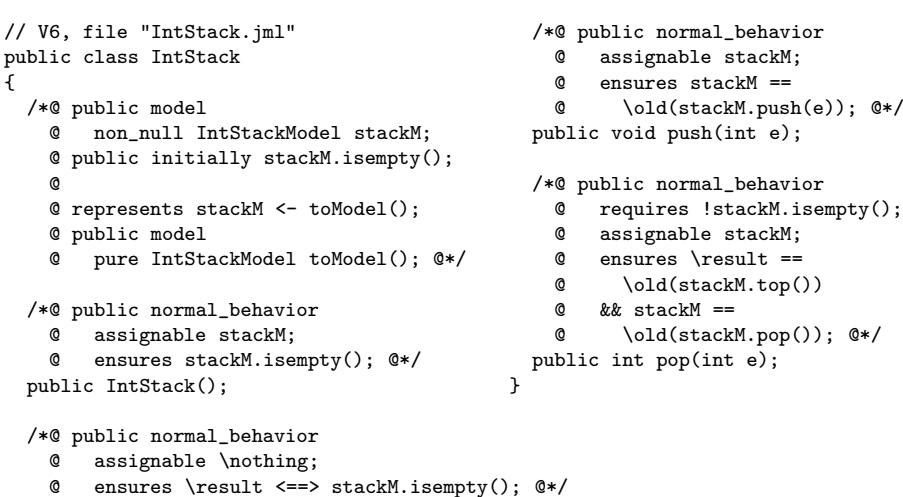

public /\*@ pure @\*/ boolean isempty();

Wolfgang Schreiner **http://www.risc.uni-linz.ac.at** 

t  $49/60$ 

# Public Behavior in JML Spec. File (Contd'2)

```
/*@ also private normal_behavior
@ assignable stack, stack[*], number;@ ensures number == \cdot \old(number)+1
    @ && stack[number-1] == e; @*/public void push(int e)
{ if (number == stack.length)resize();
stack[number] = e;
number = number+1;
} //@ nowarn Post, Invariant;/*@ also private normal_behavior@ requires number > 0;@ assignable number;
@ ensures number == \old(number)-1
@ && \result == stack[number]; @*/public int pop(int e)
{ //@ assume number>0;number = number-1:

return stack[number];
} //@ nowarn Post, Invariant;/*@ private normal_behavior@ assignable stack;
@ ensures \fresh(stack)@ && stack.length >
@ \old(stack.length)
@ && number == \old(number)@ && (\forall int i;
@ 0 <= i && i < number;
@ stack[i] == \old(stack[i])); @*/private void resize(){int s[] =

new int[2*stack.length+1];
for (int i=0; i<stack.length; i++)s[i] = stack[i]:
                                            stack = s:
                                         }}Wolfgang Schreiner http://www.risc.uni-linz.ac.att 51/60
```
## Public Behavior in JML Spec. File (Contd)

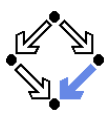

```
//@ refine "IntStack.jml";private /*@ non_null @*/
int[] stack; //@ in stackM;
//@ maps stack[*] \into stackM;private int number; //@ in stackM;
/*@ private invariant 0 <= number
@ && number <= stack.length; @*//*@ private constraint
@ (\forall int i;
@ 0 <= i && i < number-1;
@ stack[i] == \old(stack[i])); @*/private final int N = 10;
                                             /*@ also private normal_behavior@ assignable stack, number;
@ ensures stack.length == N@ && number == 0; @*/public IntStack(){stack = new int[N];
                                               number = 0:

} //@ nowarn Post, Invariant;/*@ also private normal_behavior@ assignable \nothing;
@ ensures \result <==>@ number == 0; @*/public /*@ pure @*/boolean isempty(){return number == 0;
} //@ nowarn Post, Invariant;...Wolfgang Schreiner http://www.risc.uni-linz.ac.att 50/60
```
## Public Behavior in JML File: Considerations

- **Clear separation of behaviors.** 
	- **Public behavior in JML specification file.**
	- Private behavior in Java implementation file.
- **model** stackM

class IntStack

{

- Model field of any class refining the specification.
- Also constructor specification in JML file.
	- **Only private behavior of constructor in implementation file.**
- refine "IntStack.jml"
	- All entities specified in specification file "IntStack.jml" must beimplemented in implementation file "IntStack.java".
- also private normal behavior
	- Extension of public behavior specified in JML file by private behavior.

Very clean solution.

### JML Refinements

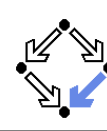

Refinement chain (from least to most active file)

Class.jml-refined $\mathit{Class}$ .spec-refined  $\mathit{Class}.$  java-refined passive files Class.jml active files Class.spec Class.java Class.refines-jml $\mathit{Class}.\mathtt{refines-spec}$ Class.refines-java

- When JML tool needs *Class*, it looks for base of chain.
	- $\blacksquare$  File with most active suffix.
	- All files with less active suffix are automatically loaded.
	- All specifications of the same entity are combined.
- **Only active files must be directly passed to tools.**

<span id="page-13-0"></span>Wolfgang Schreiner **http://www.risc.uni-linz.ac.at** 

t 53/60

### Desugaring Specifications

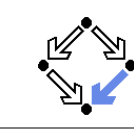

A normal\_behavior specification is translated as follows.

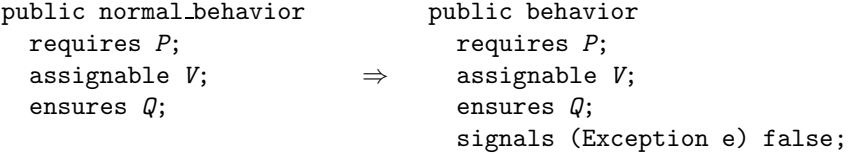

The method does not throw an exception.

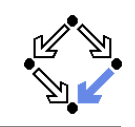

- 1. Basic Class [Specifications](#page-0-0)
- 2. Classes for [Modeling](#page-4-0)
- 3. Model-based Class [Specifications](#page-6-0)

#### 4. [Rounding](#page-13-0) Things Up

Wolfgang Schreiner **http://www.risc.uni-linz.ac.at** 

t 54/60

### Desugaring Specifications (Contd)

A exceptional behavior specification is translated as follows.

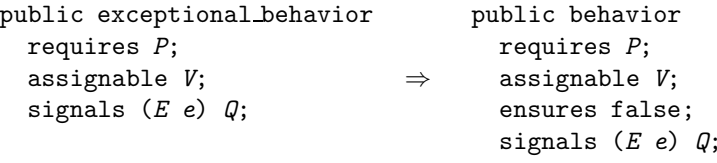

The method does not return normally.

### Desugaring Specifications (Contd'2)

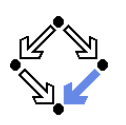

Two public behavior specifications are combined as follows.

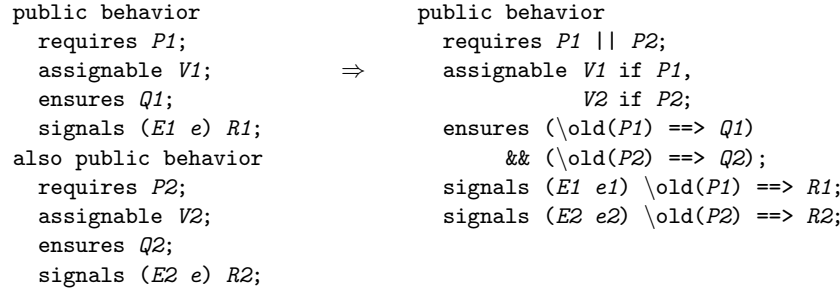

### Basically the same for combining <sup>a</sup> public and <sup>a</sup> private behavior.

Wolfgang Schreiner http://www.risc.uni-linz.ac.at

t 57/60

### Specifications and Subtyping

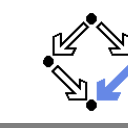

Combining specifications works also for subtyping.

- If a class  $C_2$  inherits from a class  $C_1$ ,
	- $\mathcal{C}_2$  inherits all non-private entities of  $\mathcal{C}_1$ .
- If  $C_2$  overrides some non-private method m of  $C_1$ ,
	- $C_2$  combines  $C_1$ 's non-private behavior specification of  $m$  with its own behavior specification of <sup>m</sup>.
	- This is why the new behavior specification of  $m$  in  $C_2$  must begin with also.
- Thus an object of type  $\mathit{C}_{2}$  behaves like an object of type  $\mathit{C}_{1}.$ 
	- $\mathcal{C}_2$  specifies a behavioral subtype of  $\mathcal{C}_1$ .

### Thus we can say "a  $C_2$  object is a  $C_1$  object".

### The Meaning of <sup>a</sup> Specification

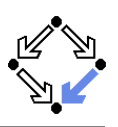

```
public behaviorrequires P;
  assignable V if M, \ldots;
  ensures Q;
  signals (E1 e1) R1;
  ...
```
- The method may be called, if  $P$  holds on the pre-state.
	- The conditions of multiple requires clauses are disjoined by ||.
- The method may change  $V$ , if  $M$  holds.
	- And so on for the other variables in the assignable clause.
- If the method returns normally,  $Q$  holds on the pre/post-state pair.
	- The conditions of multiple ensures clauses are conjoined by &&.
- If the method throws an exception of type  $E1$ ,  $R1$  holds on the pre/post-state pair.
	- And so on for the other signals clauses.

Wolfgang Schreiner http://www.risc.uni-linz.ac.at

#### t 58/60

### Further Features of JML

Not covered in this course . . .

- $\blacksquare$  Specification shortcuts
	- $\label{lem:optimal}$   $\lambda$ ...
- Redundant specifications and examples.
	- ensures redundantly, invariant redundantly,  ${\tt represents\_redundantly, \, implies\_that},$  for\_example,  $\ldots$
- Non-functional specifications.
	- Execution time, execution space, methods invoked,  $\ldots$
- **Concurrency.** 
	- $\blacksquare$  Experimental support of MultiJava.

#### JML is <sup>a</sup> (perhaps too) large and expressive language.